```
- \cdot 16, 2021 5
        第十一章 SQL隐式联接(箭头语法)
         S<sub>Q</sub>InterSystems SQL -><br>JOIN
显式的JOIN即可。可以使用此箭头语法代替显式联接语法,也可以将其与显式联接语法结合使用。箭头语法执行左
箭头语法可用于类的属性或父表的关系属性的引用。其他类型的关系和外键不支持箭头语法。不能在ON子句中使用
      箭头语法(–>)。
T = \sum_{n=1}^{\infty} \frac{1}{n}:Company:
Class Sample.Company Extends %Persistent [DdlAllowed]
{
/// The Company name
Property Name As %String;
}
Employee:
Class Sample.Employee Extends %Persistent [DdlAllowed]
{
/// The Employee name
Property Name As %String;
/// The Company this Employee works for
Property Company As Company;
}
Employee Company
        Employee Company :
 Set name = employee.Company.Name
              Employee Company SQL :
```
# SELECT Sample.Employee.Name, Sample.Company.Name AS CompName FROM Sample.Employee LEFT OUTER JOIN Sample.Company ON Sample.Employee.Company = Sample.Company.ID

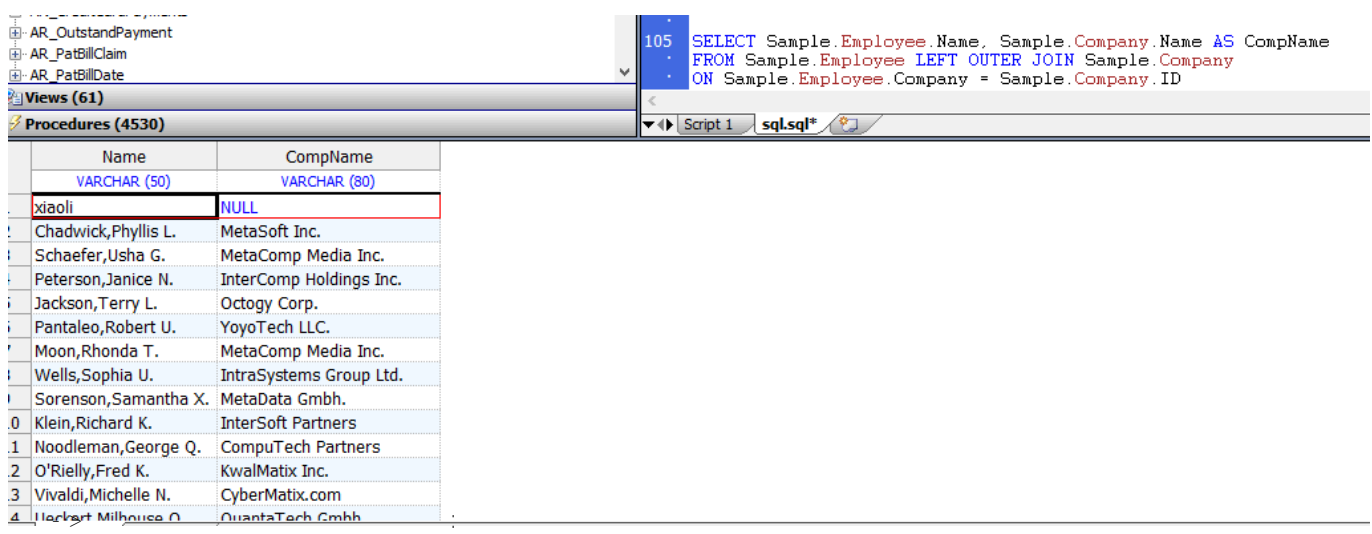

### SELECT Name, Company->Name AS CompName FROM Sample.Employee

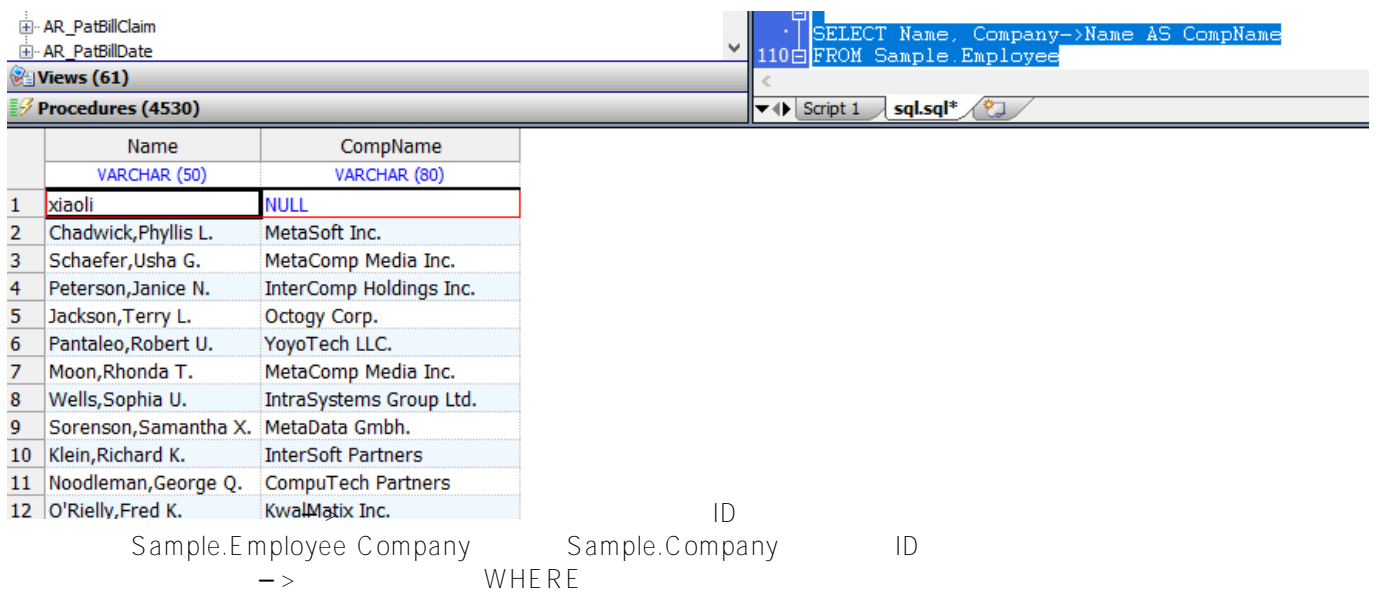

SELECT Name,Company AS CompID,Company->Name AS CompName FROM Sample.Employee WHERE Company->Name %STARTSWITH 'G'

Published on InterSystems Developer Community (https://community.intersystems.com)

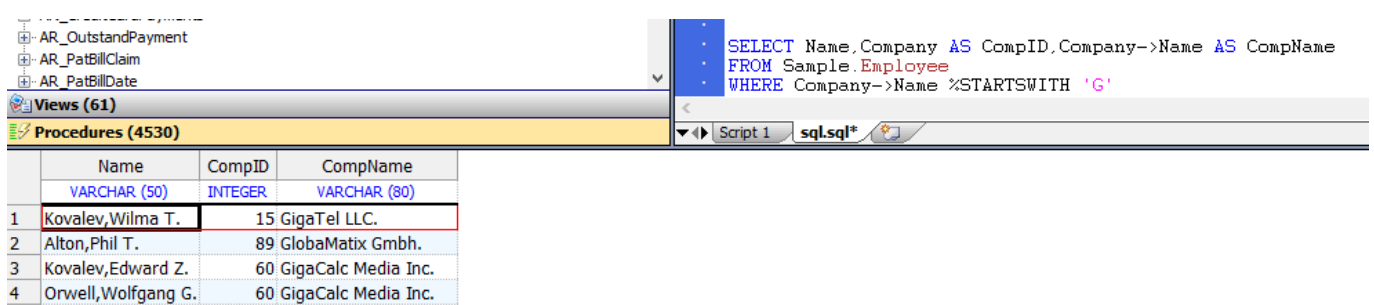

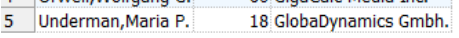

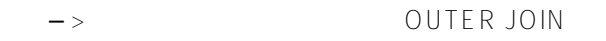

SELECT E.Name,E.Company AS CompID,C.Name AS CompName FROM Sample.Employee AS E, Sample.Company AS C WHERE E.Company = C.ID AND C.Name %STARTSWITH 'G'

## **INNER JOIN**

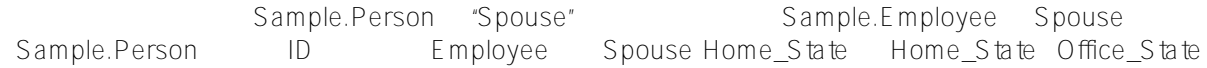

SELECT Name,Spouse,Home\_State,Office\_State,Spouse->Home\_State AS SpouseState FROM Sample.Employee

WHERE Home\_State=Spouse->Home\_State OR Office\_State=Spouse->Home\_State

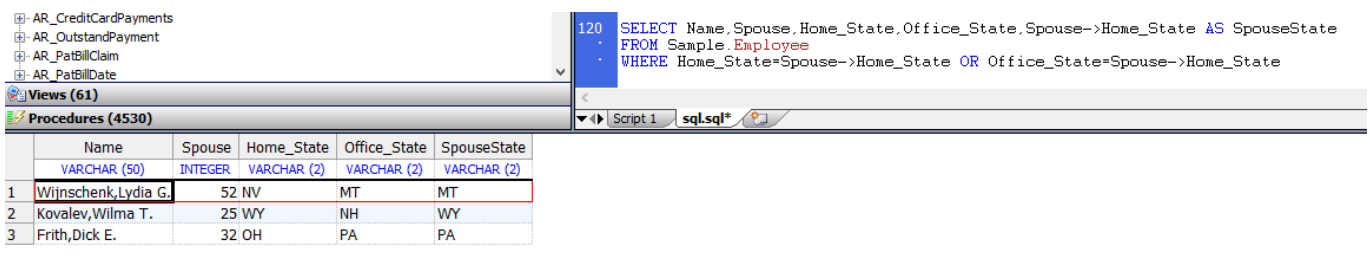

SELECT Name,Company->Name AS CompName FROM Sample.Employee

GROUP BY Company->Name

GROUP BY —>

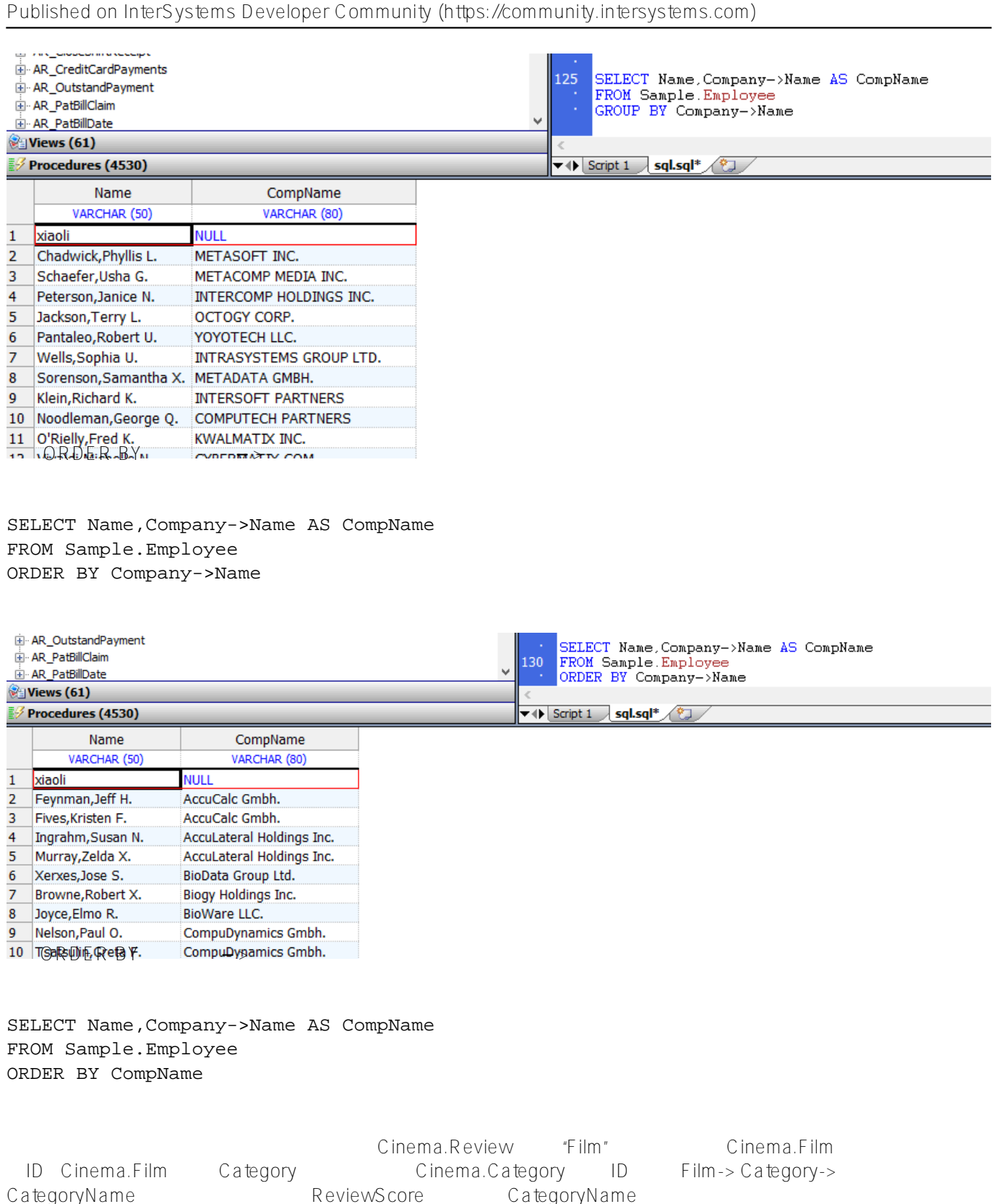

#### SELECT ReviewScore,Film,Film->Title,Film->Category,Film->Category->CategoryName FROM Cinema.Review ORDER BY ReviewScore

SELECT LineItems->amount FROM Orders Orders LineItems LineItems是包含数量字段的子表的名称。该查询在结果集中为每个Order行生成多个行。它等效于: SELECT L.amount FROM Orders O LEFT JOIN LineItems L ON O.id=L.custorder ustust LineItems  $SELECT$  SELECT 级SELECT权限。使用列级权限,需要对被引用表以及被引用列的ID具有SELECT权限。 SELECT Name,Company->Name AS CompanyName FROM Sample.Employee GROUP BY Company->Name ORDER BY Company->Name Sample.Employee.Name Sample.Company.Name Sample.Company.ID SELE CT // d ##class(PHA.TEST.SQL).arrow() ClassMethod arrow() { SET tStatement = ##class(%SQL.Statement).%New() SET privchk1="%CHECKPRIV SELECT (Name,ID) ON Sample.Company" SET privchk2="%CHECKPRIV SELECT (Name) ON Sample.Employee" CompanyPrivTest SET qStatus = tStatement.%Prepare(privchk1) IF qStatus'=1 { WRITE "%Prepare ??:" DO \$System.Status.DisplayError(qStatus) QUIT } SET rset = tStatement.%Execute() IF rset.%SQLCODE=0 { WRITE !,"??Company??",! } ELSE { WRITE !,"???: SQLCODE=",rset.%SQLCODE,! } EmployeePrivTest SET qStatus = tStatement.%Prepare(privchk2) IF qStatus'=1 { WRITE "%Prepare ??:" DO \$System.Status.DisplayError(qStatus)

QUIT

```
 }
     SET rset = tStatement.%Execute()
     IF rset.%SQLCODE=0 {
         WRITE !,"??Employee??",! 
     } ELSE {
         WRITE !,"???: SQLCODE=",rset.%SQLCODE 
     }
}
```
DHC-APP>d ##class(PHA.TEST.SQL).arrow()

??Company??

??Employee??

# [#SQL](https://cn.community.intersystems.com/tags/sql) [#Caché](https://cn.community.intersystems.com/tags/cach%C3%A9) [#InterSystems IRIS](https://cn.community.intersystems.com/tags/intersystems-iris) [#InterSystems IRIS for Health](https://cn.community.intersystems.com/tags/intersystems-iris-health)

 **源 URL:** https://cn.community.intersystems.com/post/%E7%AC%AC%E5%8D%81%E4%B8%80%E7%AB%A0-s ql%E9%9A%90%E5%BC%8F%E8%81%94%E6%8E%A5%EF%BC%88%E7%AE%AD%E5%A4%B4%E8%AF% AD%E6%B3%95%EF%BC%89